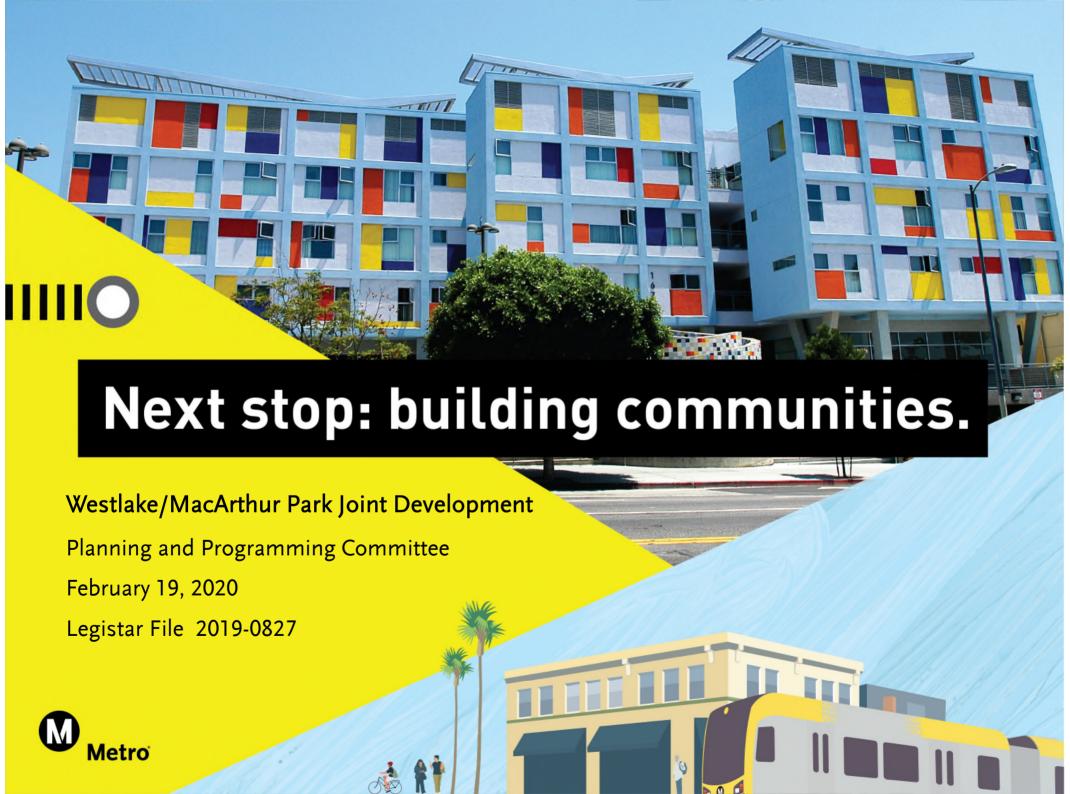

#### Recommendation

- > Authorize the Chief Executive Officer to execute a <a href="mailto:short-term">short-term</a> Exclusive Negotiations Agreement and Planning Document ("ENA") with the Walter J Company ("Proposer") for the joint development of Metro-owned property at the Westlake/MacArthur Park Station for a period of six months, with an option to extend up to three additional months
- Short-Term ENA will enable staff to exit procurement "blackout" period and open a dialogue with the Proposer and the community

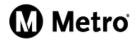

## Background

May 2012 Phase A completed with 90 units of

100% Affordable Housing

May 2017 Phase B (80 affordable units)

determined infeasible due to

subsurface infrastructure

December 2017 Unsolicited Proposal received,

initiating procurement "blackout"

May 2019 Evaluation Committee

recommends posting opportunity

to allow for competing proposals

June 2019 Second proposal received with

fewer affordable units

February 2020 Staff initiate study of affordable

housing policy

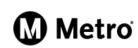

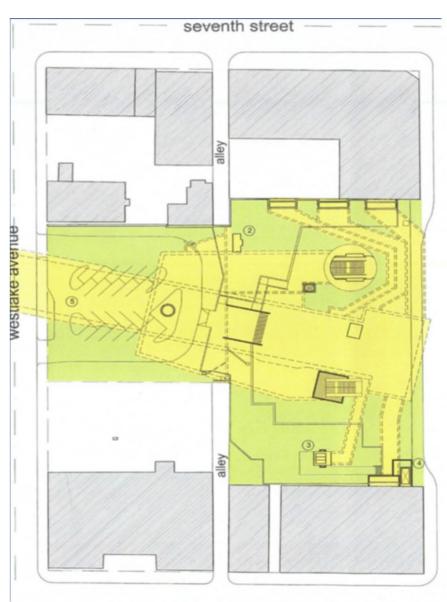

# Westlake/MacArthur Park Site Overview

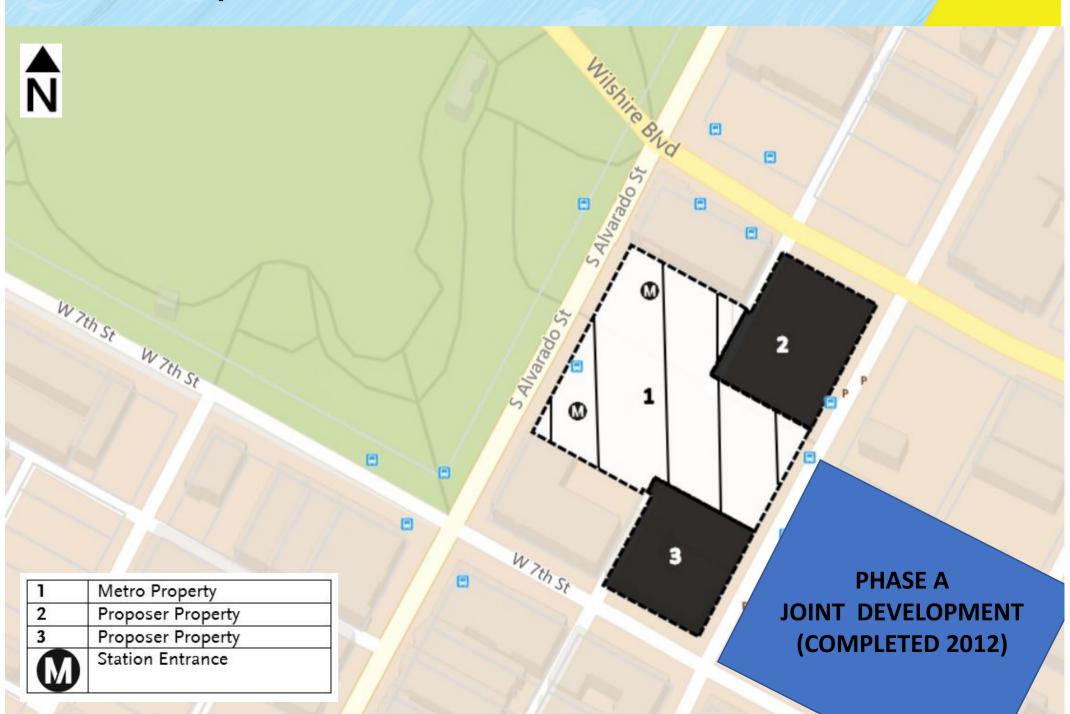

### Developer Proposal – Subject to Negotiation

- > 665 residential units, with 120 units of affordable housing
- > 252 hotel rooms
- > Approximately 70,000 sq./ft. commercial space
- > Approximately 75,000 sq./ft. open space amenities
- Significant enhancements to the Metro plaza, promoting activation and connectivity of the station area
- Cooperative marketplace supporting local artisans and vendors

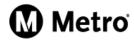

### **Next Steps**

#### Upon Board approval staff will:

- > Execute a short-term ENA
- > Commence preliminary negotiations with Proposer to address:
  - Affordable Housing Set-Aside and Community Amenities
  - Community Outreach
  - Design Concept including Parking
- > Staff will return to the Board in Fall 2020 to recommend next steps

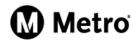